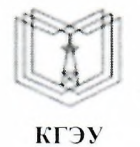

МИНИСТЕРСТВО НАУКИ ВЫСШЕГО ОБРАЗОВАНИЯ РОССИЙСКОЙ ФЕДЕРАЦИИ

**Федеральное государственное бюджетное образовательное учреждение высшего образования**

#### **«КАЗАНСКИЙ ГОСУДАРСТВЕННЫЙ ЭНЕРГЕТИЧЕСКИЙ УНИВЕРСИТЕТ» (ФГБОУ ВО «КГЭУ»)**

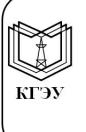

Подписан: ФГБОУ ВО «КГЭУ»,<br>КАЗАНСКИЙ ГОСУДАРСТВЕННЫЙ<br>ЭНЕРГЕТИЧЕСИЙ УНИВЕРСИТЕТ»<br>Владелец: Торкунова Юлия Владимировна, Елидектор цифровых технологий и экономики,<br>Сертификат: 04637A9600B7AE93974C7182805C6B90EF<br>Действителен с 17.06.2022 по 17.06.2023

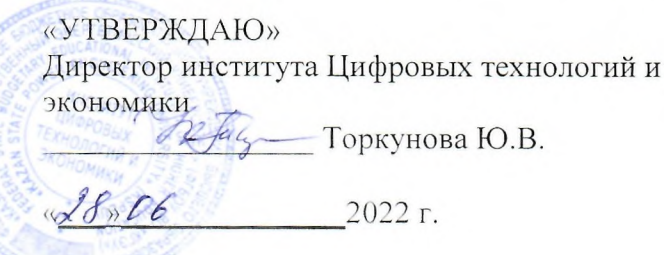

# **РАБОЧАЯ ПРОГРАММА ДИСЦИПЛИНЫ**

Разработка Web-приложений задач ИСУ

Направление подготовки 09.03.01 Информатика вычислительная техника

Направленность (профиль) 09.03.01 Информационные системы управления бизнес-процессами

Квалификация бакалавр

г. Казань, 2022

Рабочая программа дисциплины разработана в соответствии с ФГОС ВО бакалавриат по направлению подготовки 09.03.01 Информатика вычислительная техника (приказ Минобрнауки России № 929 от 19.09.2017 г.)

Программу разработал: доцент, к.ф.-м.н.  $\sqrt{U/V}$  Соловьев С.А.

Рабочая программа рассмотрена и одобрена на заседании кафедры-разработчика Инженерная кибернетика, протокол № 5 от 23.05.2022. Зав. кафедрой Смирнов Ю.Н.

Программа рассмотрена и одобрена на заседании выпускающей кафедры Инженерная кибернетика, протокол № 5 от 23.05.2022. Зав. кафедрой. Смирнов Ю.Н.

Программа одобрена на заседании методического совета института Цифровых технологий и экономики, протокол № 10 от 28.06.2022.

Зам. директора института ЦТЭ Обее Косулин В.В.

Программа принята решением Ученого совета института Цифровых технологий экономики протокол № 10 от 28.06. 2022

#### **1. Цель, задачи и планируемые результаты обучения по дисциплине**

Целью освоения дисциплины является овладение знаниями в области разработки и проектирования современных WEB-приложений задач ИСУ, методов и языков программирования, приобретение навыков использования выбранной среды программирования и навыков создания программного кода на выбранном языке программирования.

Задачами дисциплины является:

- получение знаний о технологиях и стандартах работы сети Интернет;
- получение навыков работы с языками HTML и CSS;
- получение навыков работы с языком JavaScript;
- получение навыков работы с языком php;
- получение навыков работы с языком MySQL.

Компетенции, формируемые у обучающихся, запланированные результаты обучения по дисциплине, соотнесенные с индикаторами достижения компетенций:

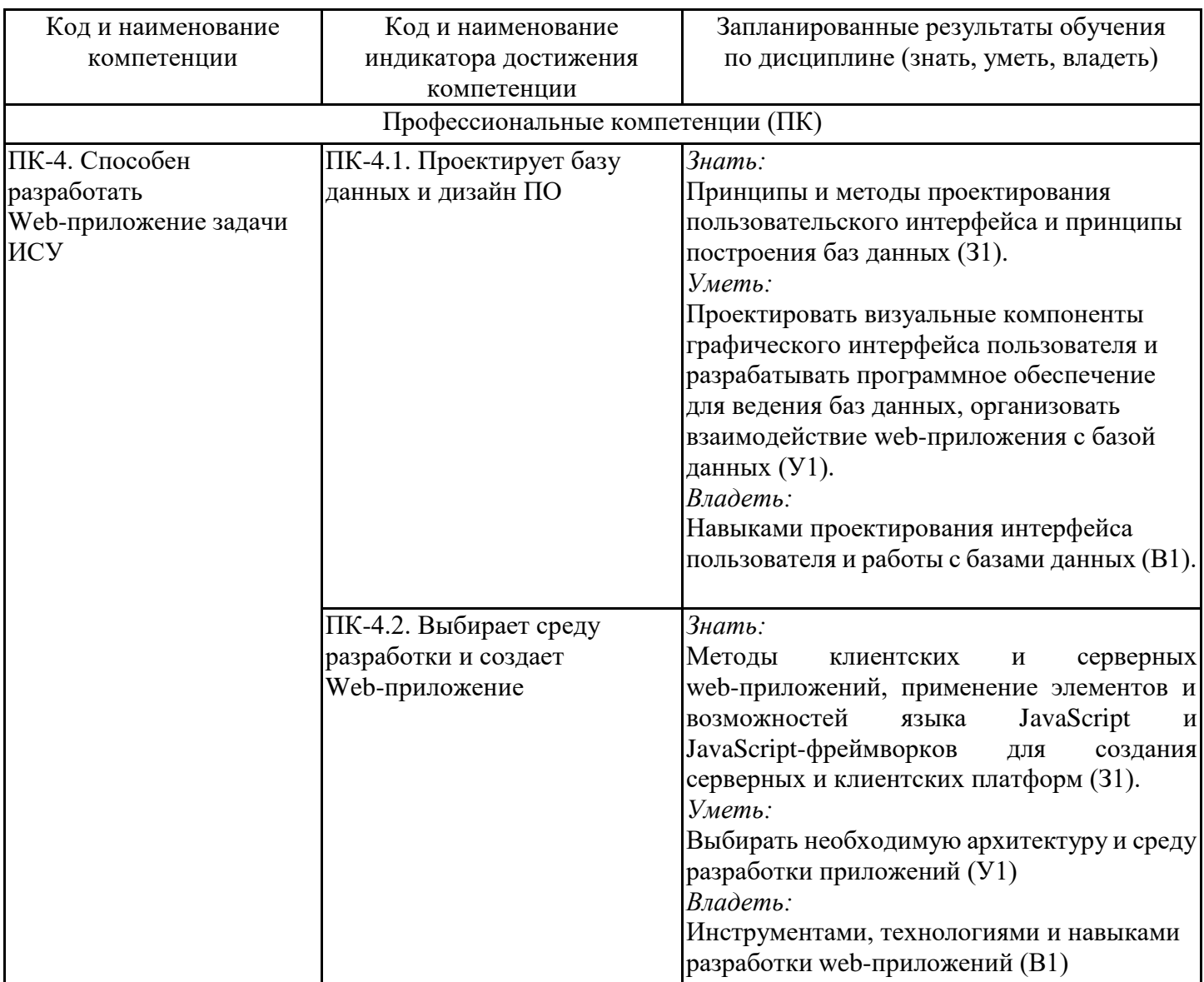

#### **2. Место дисциплины в структуре ОПОП**

Дисциплина Интернет-программирование относится к части, формируемой участниками образовательных отношений учебного плана по направлению подготовки 09.03.01 Информатика и вычислительная техника.

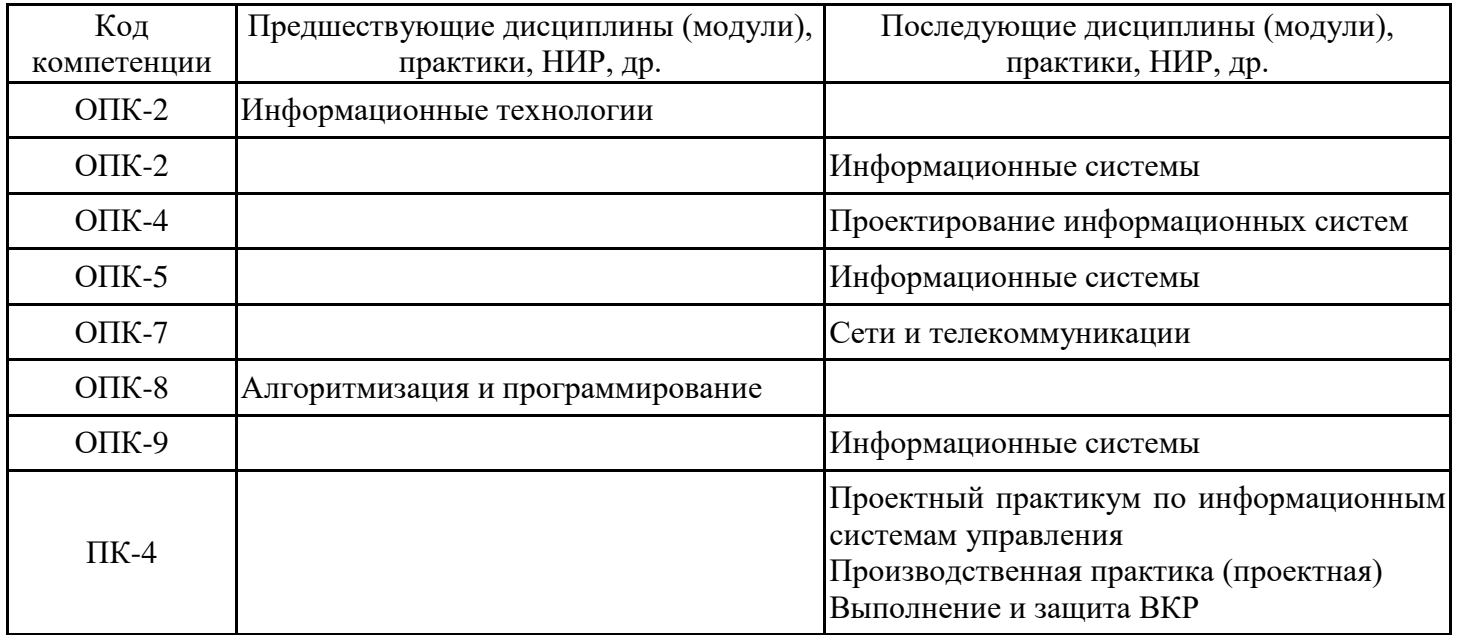

Для освоения дисциплины обучающийся должен:

Знать: основы программирования;

Уметь: составлять алгоритм реализации задачи;

Владеть: информацией о функционировании сети Интернет.

#### **3. Структура и содержание дисциплины**

### **3.1. Структура дисциплины**

Общая трудоемкость дисциплины составляет 6 зачетных(ые) единиц(ы) (ЗЕ), всего 216 часов, из которых 101 часов составляет контактная работа обучающегося с преподавателем (занятия лекционного типа 32 час., занятия семинарского типа (практические, семинарские занятия, лабораторные работы и т.п.) 64 час., групповые и индивидуальные консультации 2 час., прием экзамена (КПА) - 1 час., самостоятельная работа обучающегося 80 час, контроль самостоятельной работы (КСР) - 2 час. Практическая подготовка по виду профессиональной деятельности составляет 20 часов.

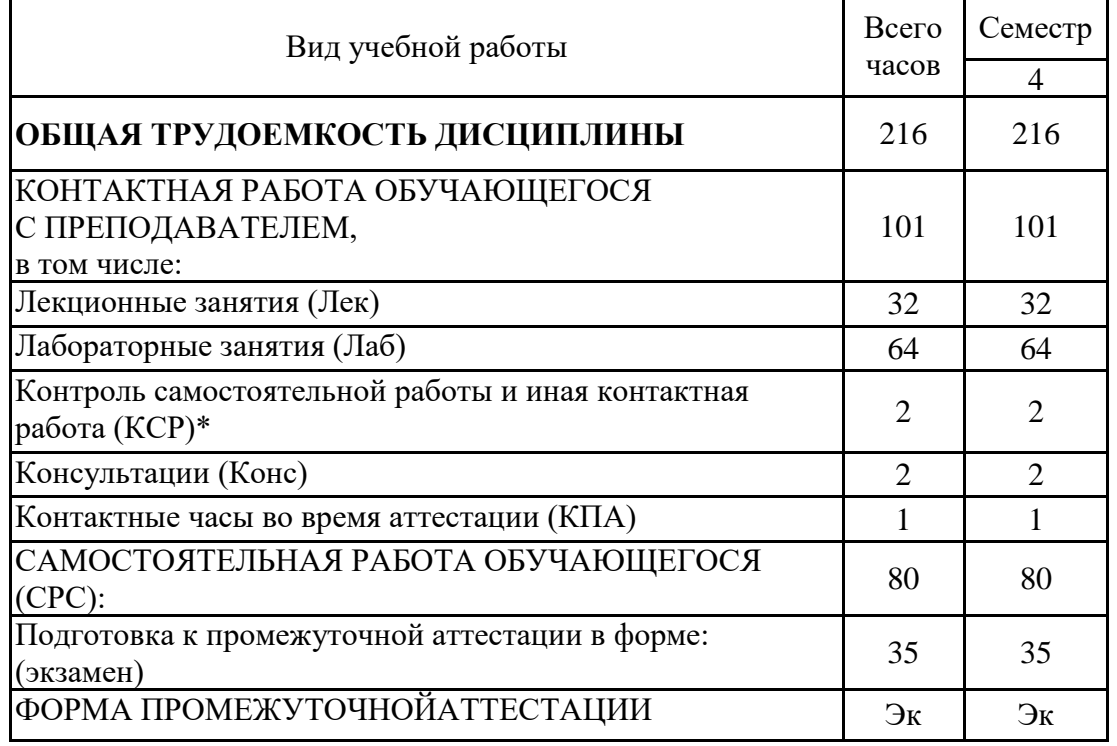

# **3.2. Содержание дисциплины, структурированное по разделам и видам занятий**

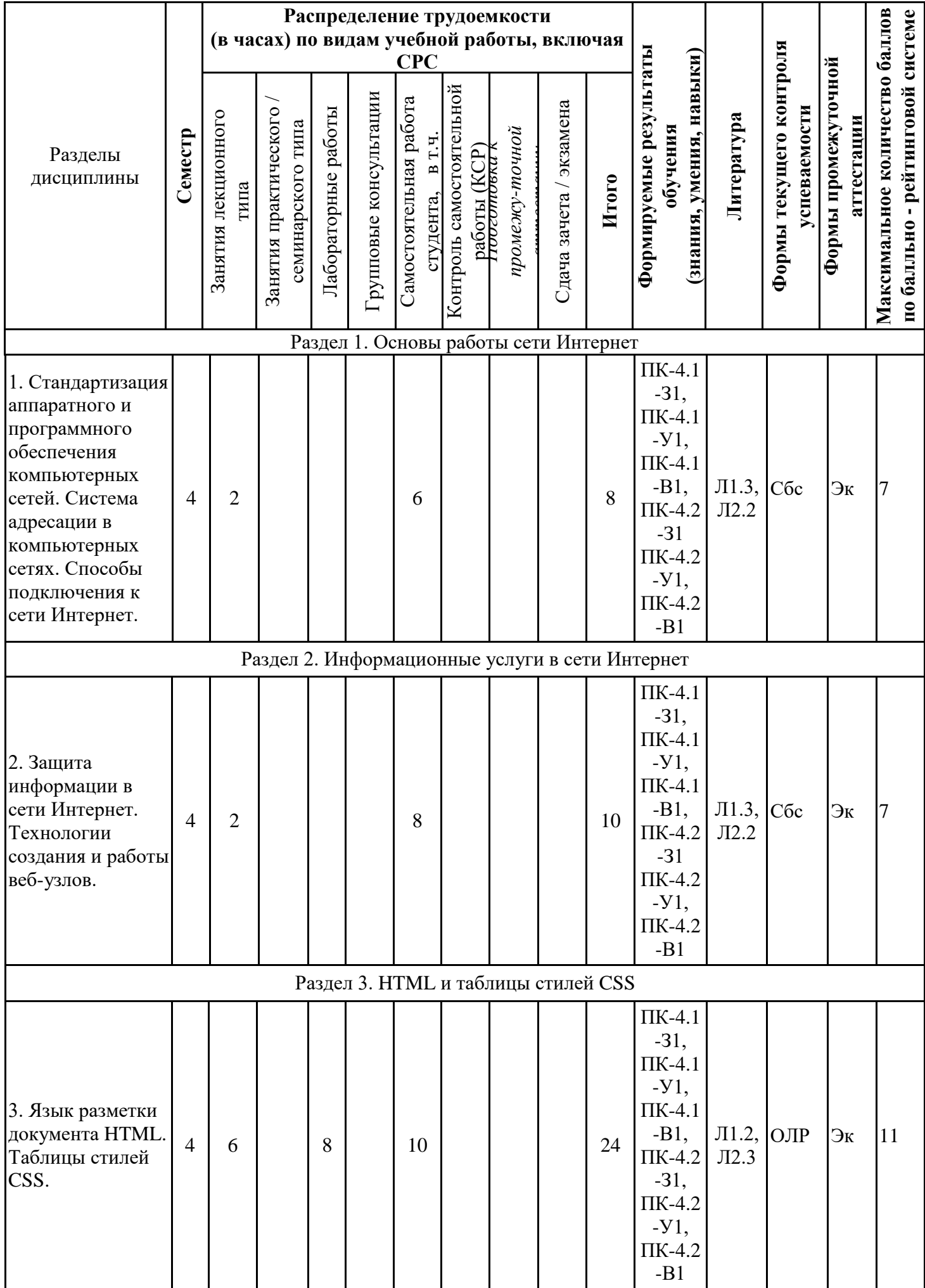

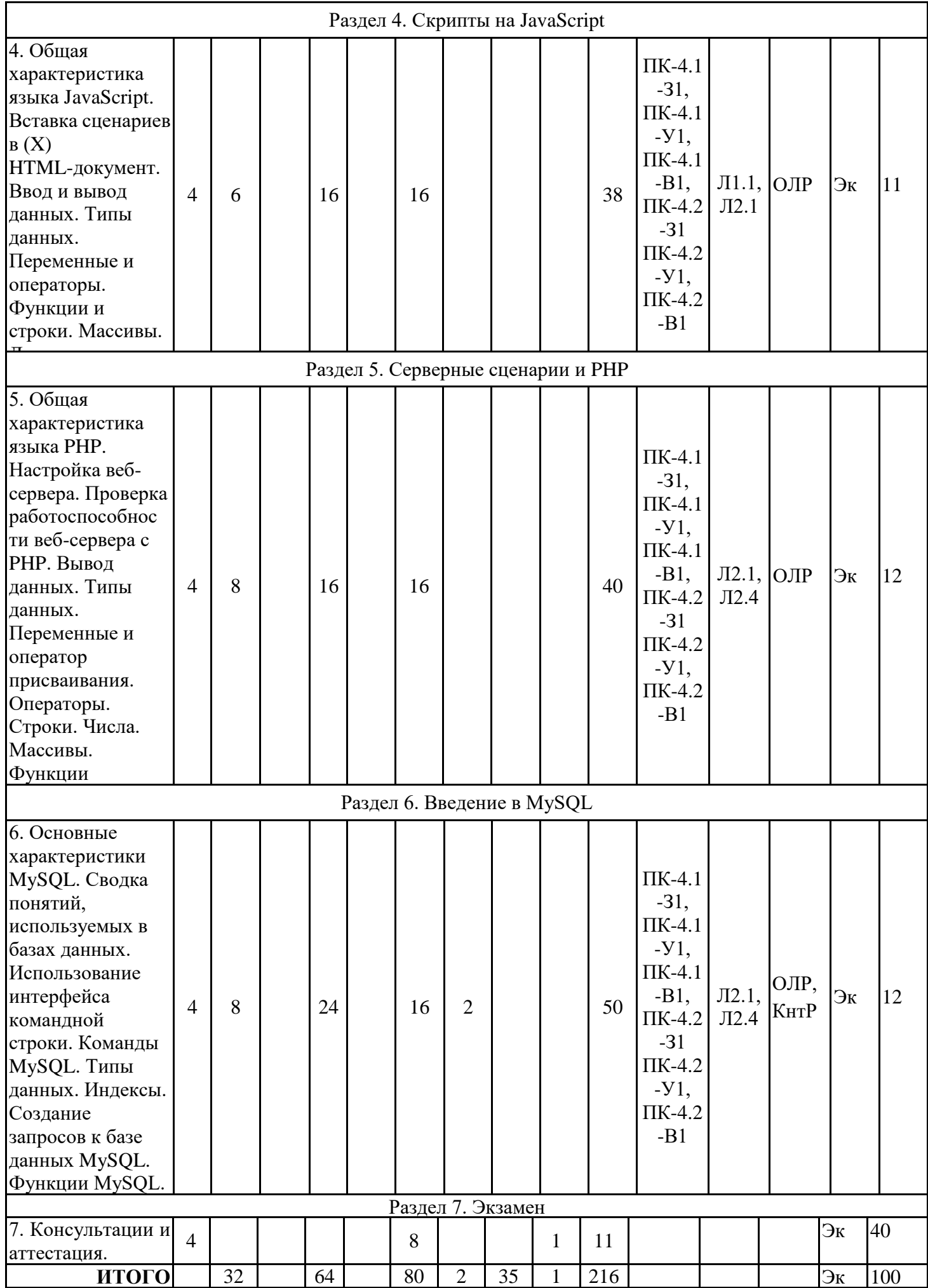

### **3.3. Тематический план лекционных занятий**

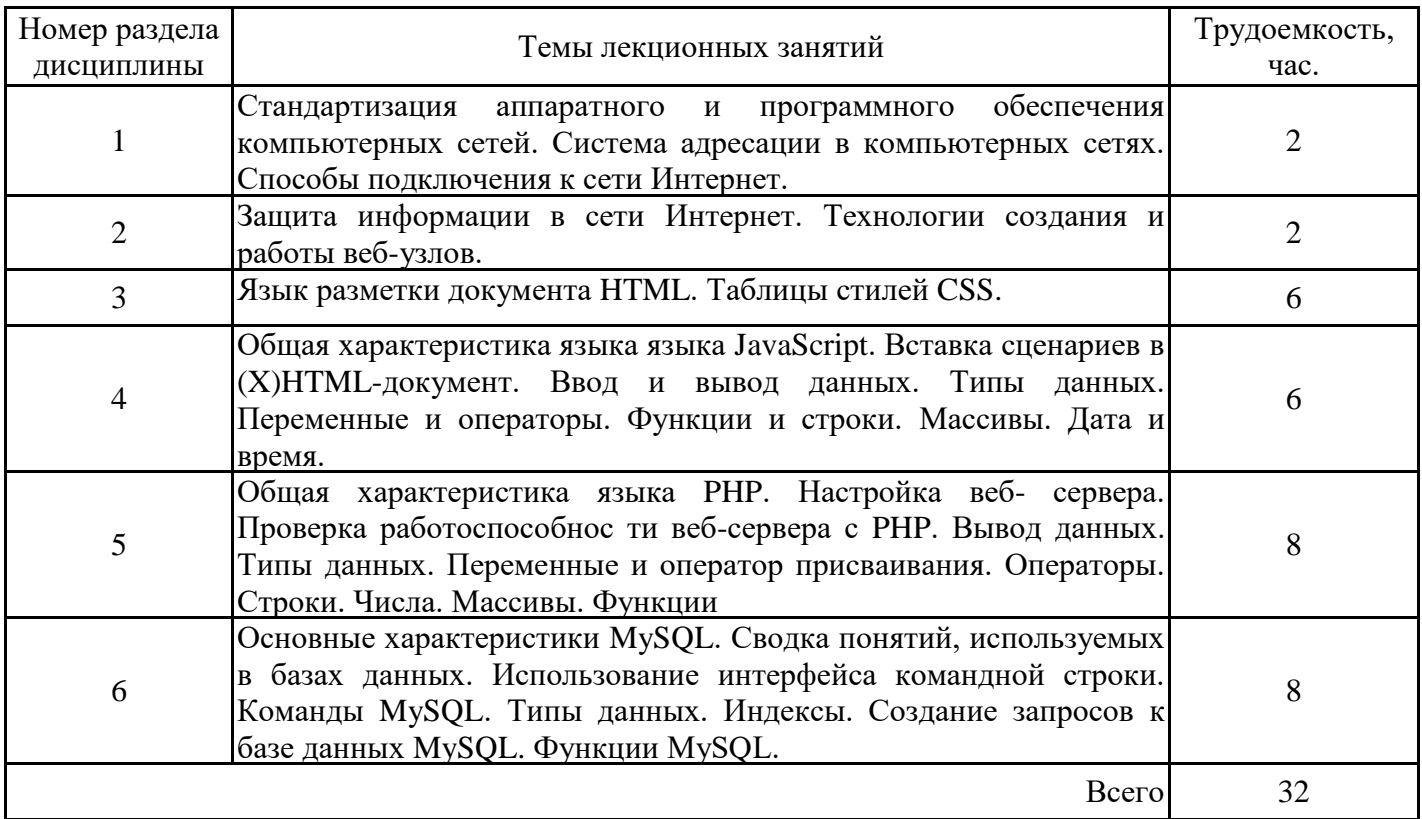

# **3.4. Тематический план практических занятий**

Данный вид работы не предусмотрен учебным планом

# **3.5. Тематический план лабораторных работ**

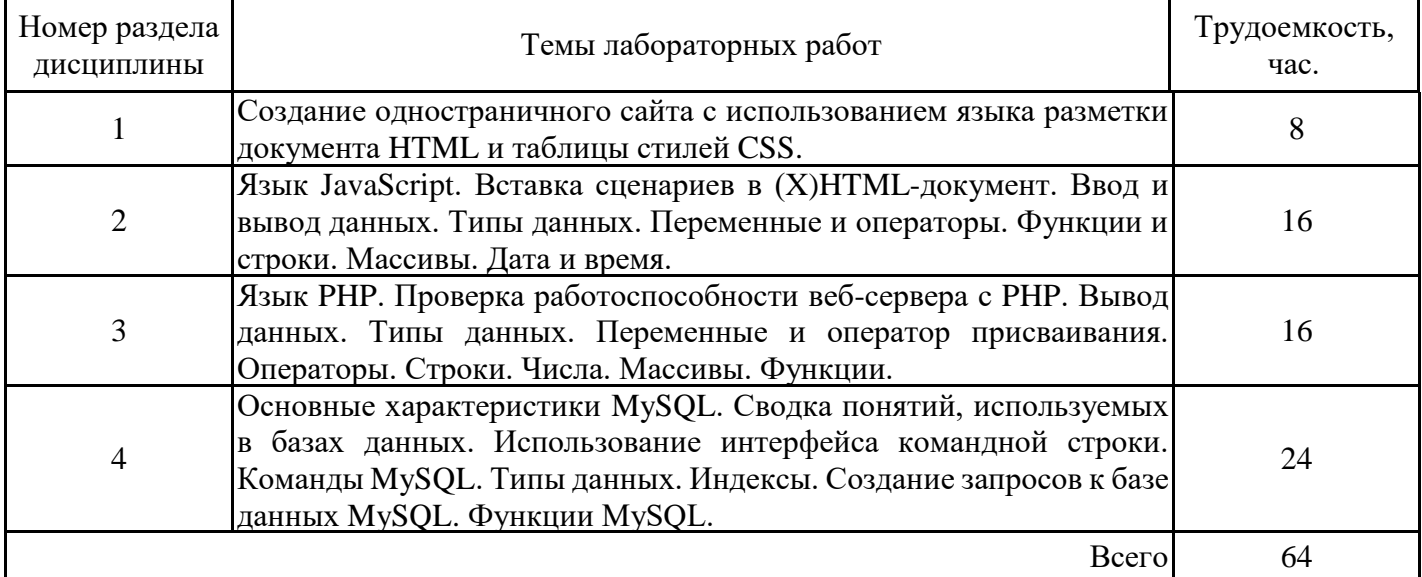

### **3.6. Самостоятельная работа студента**

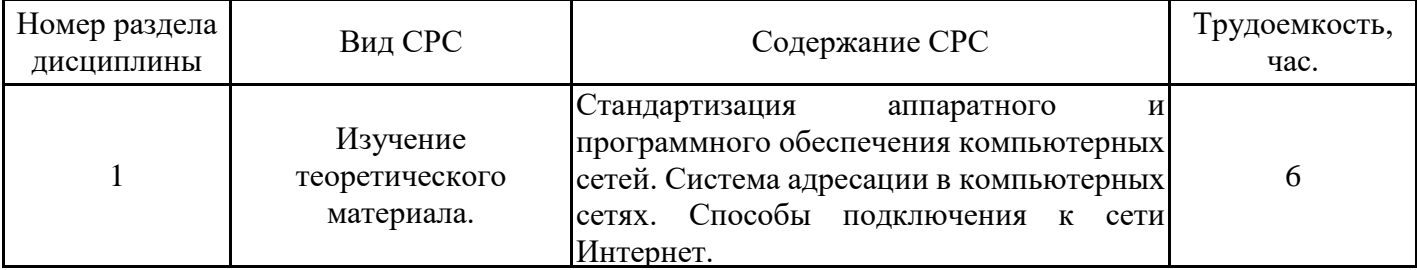

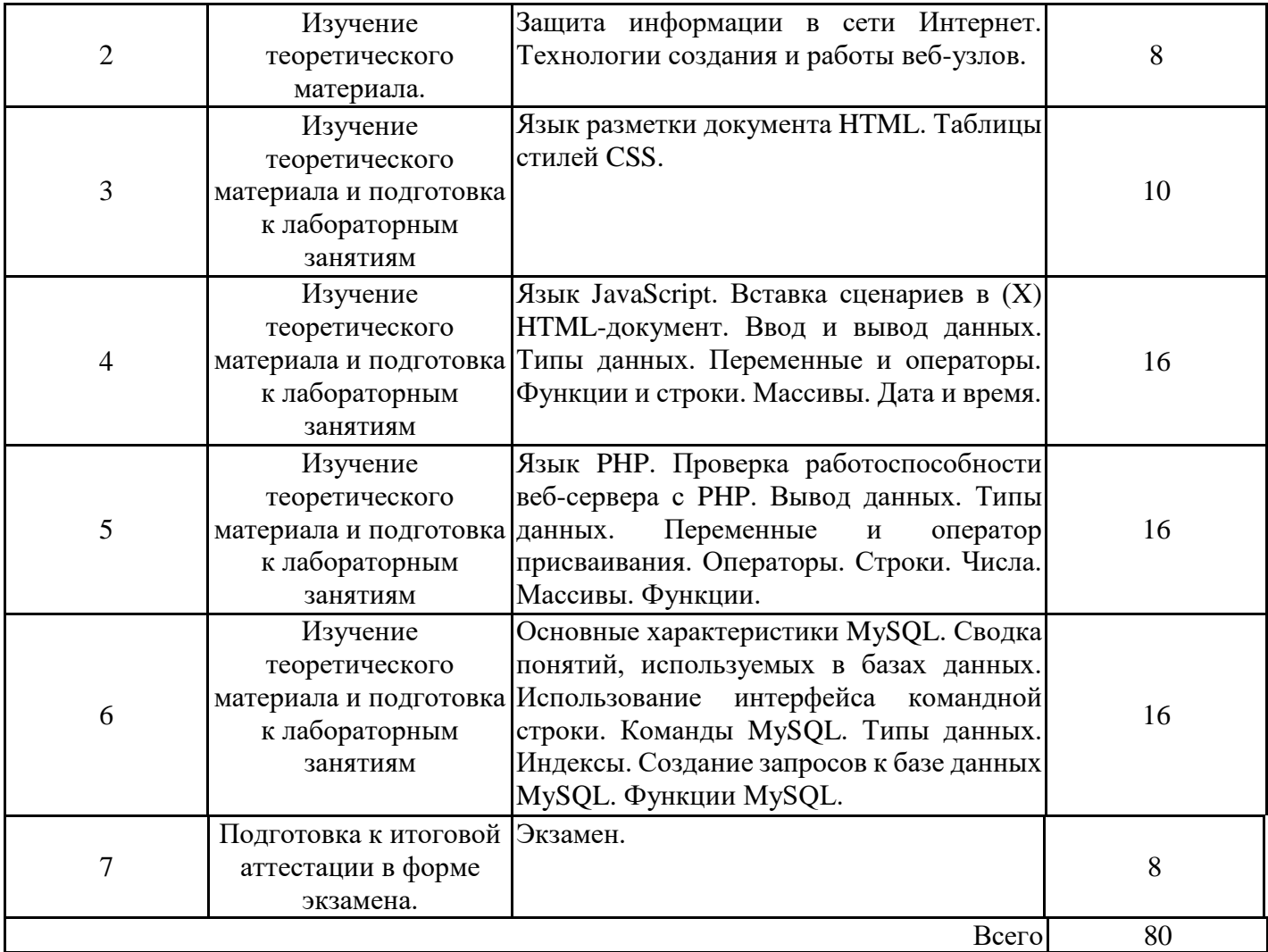

#### **4. Образовательные технологии**

При проведении учебных занятий используются традиционные образовательные технологии (лекции в сочетании с практическими занятиями, самостоятельное изучение определённых разделов*)* и современные образовательные технологии, направленные на обеспечение развития у обучающихся навыков командной работы, межличностной коммуникации, принятия решений, лидерских качеств: интерактивные лекции, групповые дискуссии.

При реализации дисциплины применяются электронное обучение и дистанционные образовательные технологии. В образовательном процессе используются:

– дистанционные курсы, размещенные на площадке LMS Moodle, URL: http://lms.kgeu.ru/.

#### 5. Оценивание результатов обучения

Оценивание результатов обучения по дисциплине осуществляется в рамках текущего контроля успеваемости, проводимого по балльно-рейтинговой системе (БРС), и промежуточной аттестации.

Текущий контроль успеваемости осуществляется в течение семестра, включает: индивидуальный опрос (устный или письменный), защиты лабораторных работ, контрольная работа, контроль самостоятельной работы обучающихся (в письменной или устной форме).

Итоговой оценкой результатов освоения дисциплины является оценка, выставленная во время промежуточной аттестации обучающегося (экзамен) с учетом результатов текущего контроля успеваемости. Промежуточная аттестация в форме экзамена проводится письменно или устно по билетам, в виде тестирования. На экзамен выносятся теоретические и практические задания, проработанные в течение семестра на учебных занятиях и в процессе самостоятельной работы обучающихся. Экзаменационные

билеты содержат 1 задание практического характера. Обобщенные критерии и шкала оценивания уровня сформированности компетенции (индикатора достижения компетенции) по итогам освоения дисциплины:

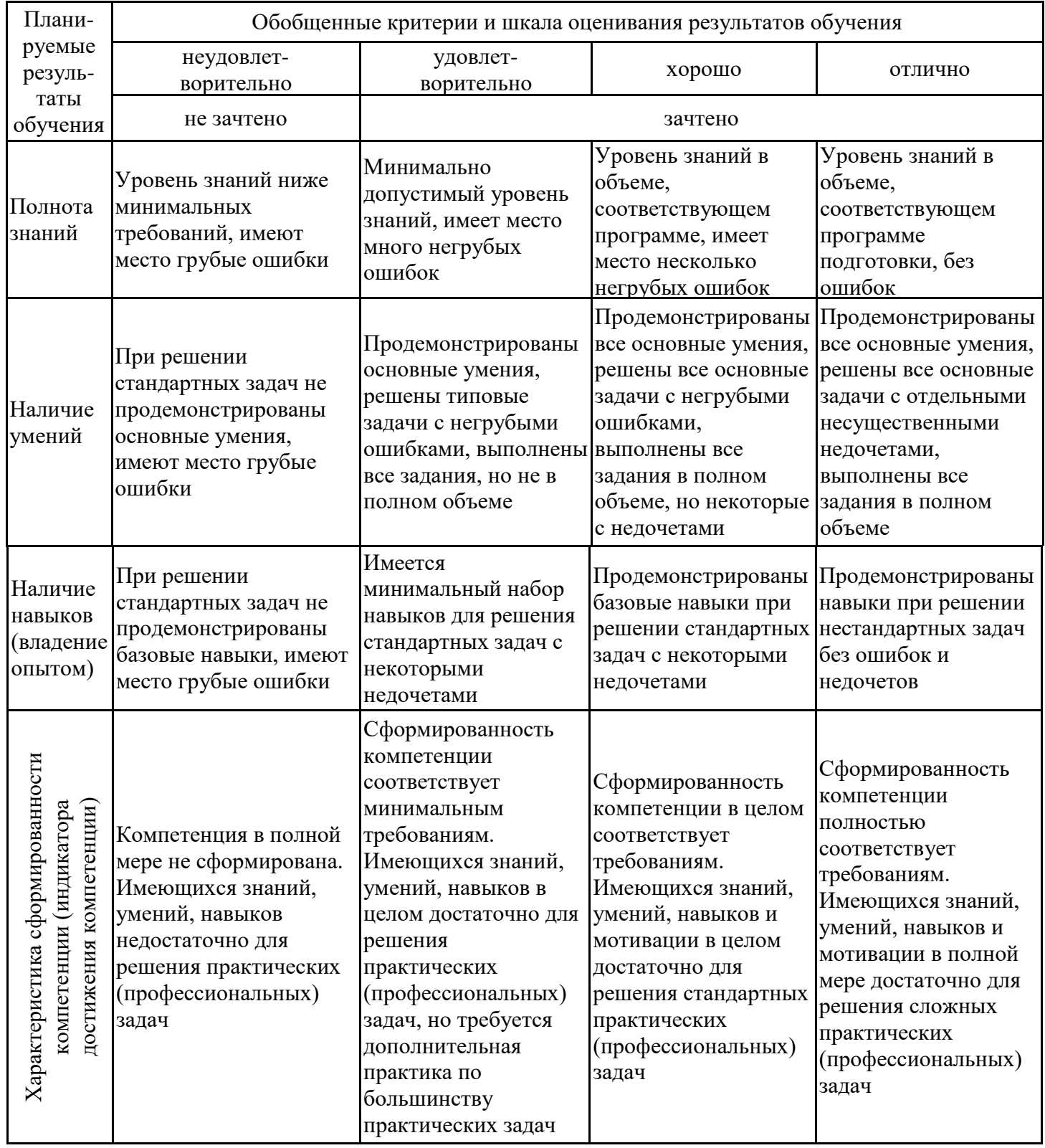

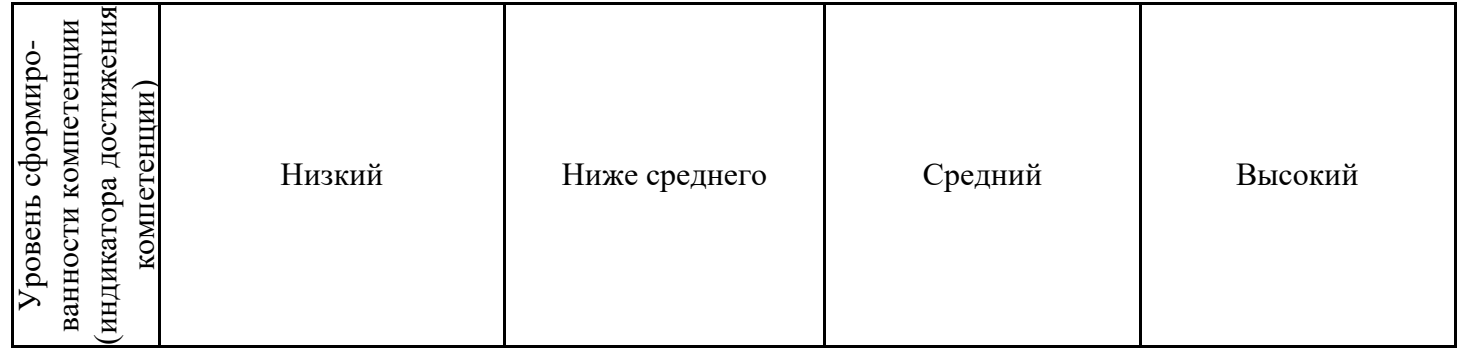

Шкала оценки результатов обучения по дисциплине:

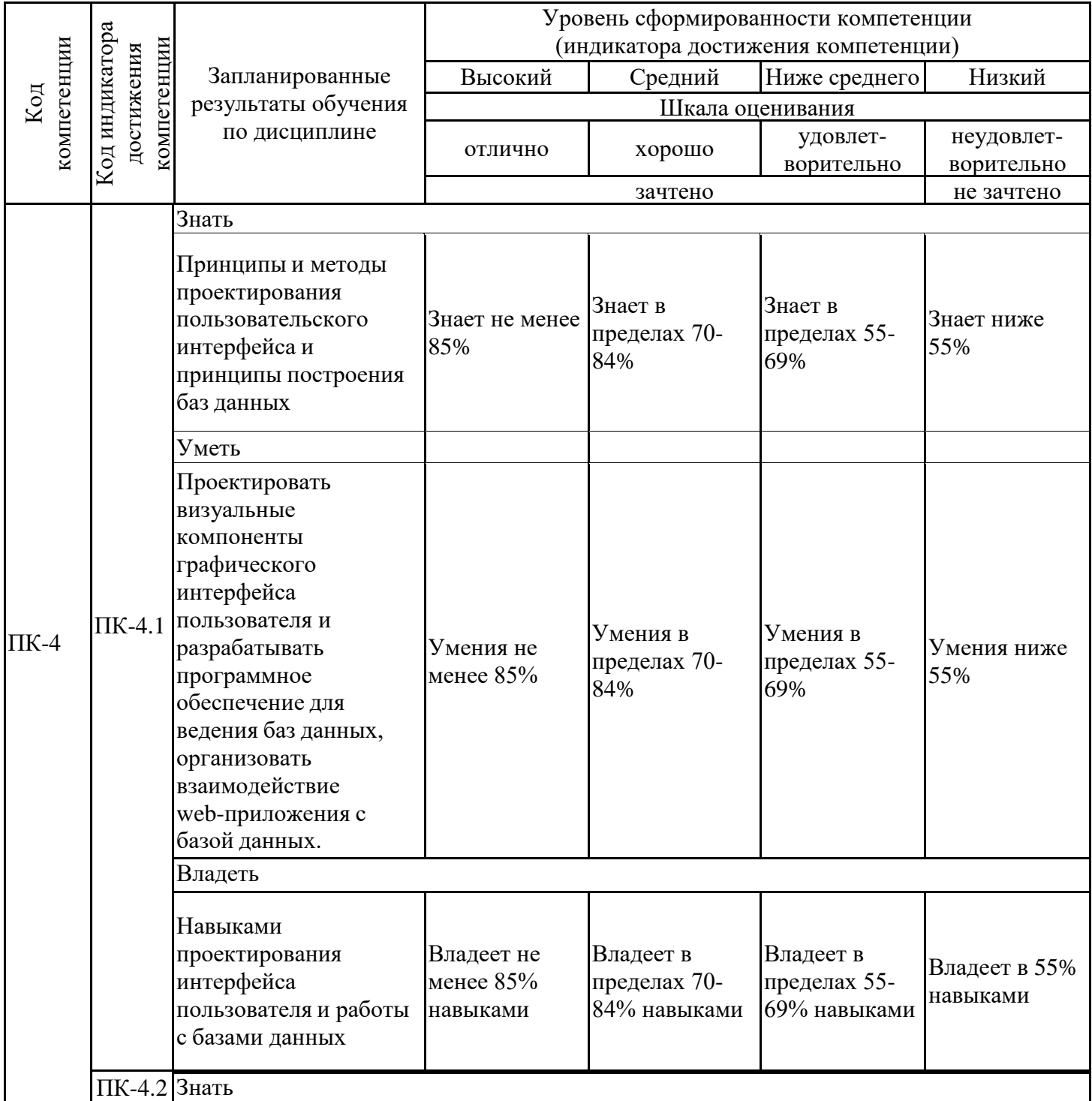

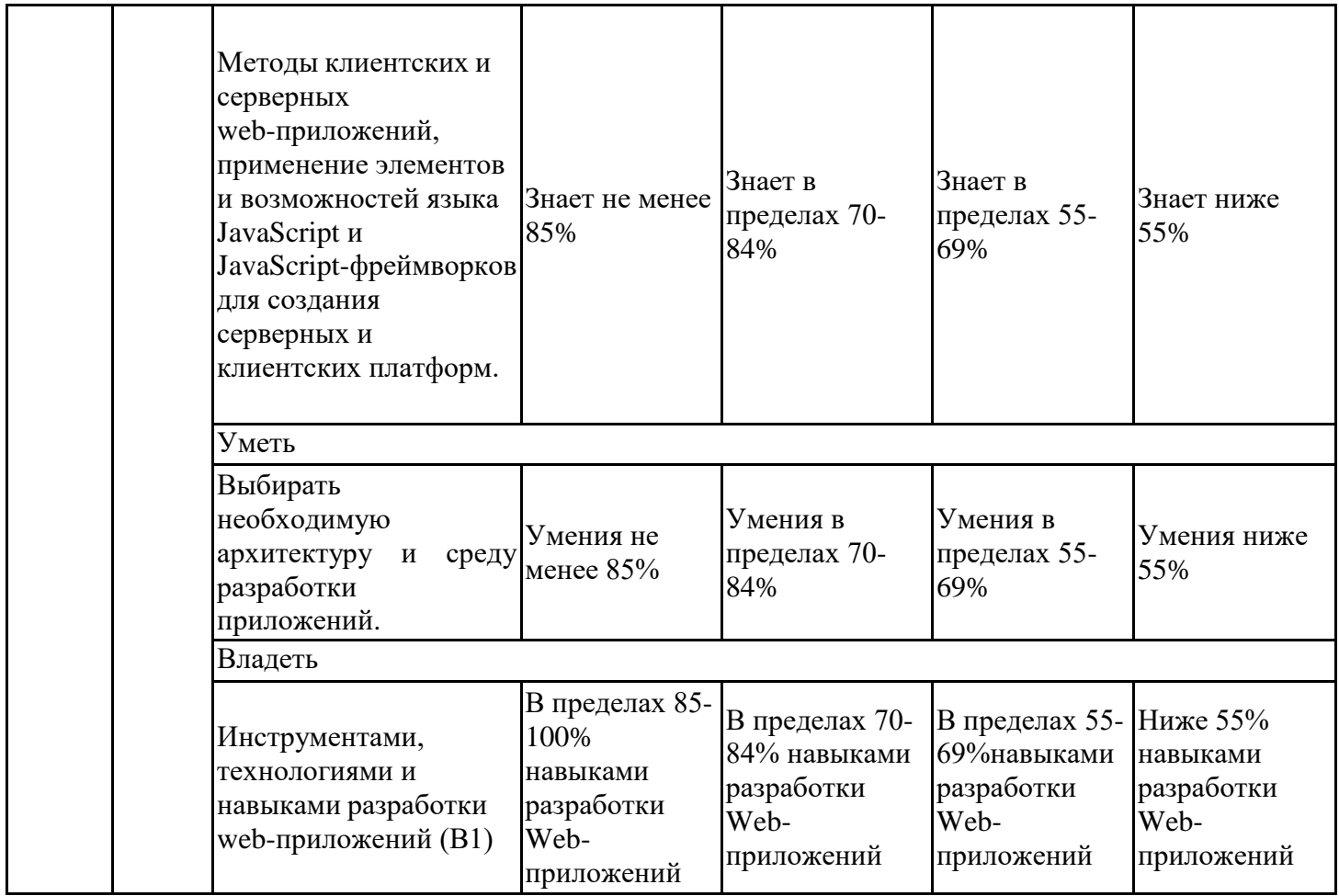

Оценочные материалы для проведения текущего контроля успеваемости и промежуточной аттестации приведены в Приложении к рабочей программе дисциплины. Полный комплект заданий и материалов, необходимых для оценивания результатов обучения по дисциплине, хранится на кафедре-разработчике в бумажном и электронном виде.

### **6. Учебно-методическое и информационное обеспечение дисциплины**

#### **6.1. Учебно-методическое обеспечение**

Основная литература

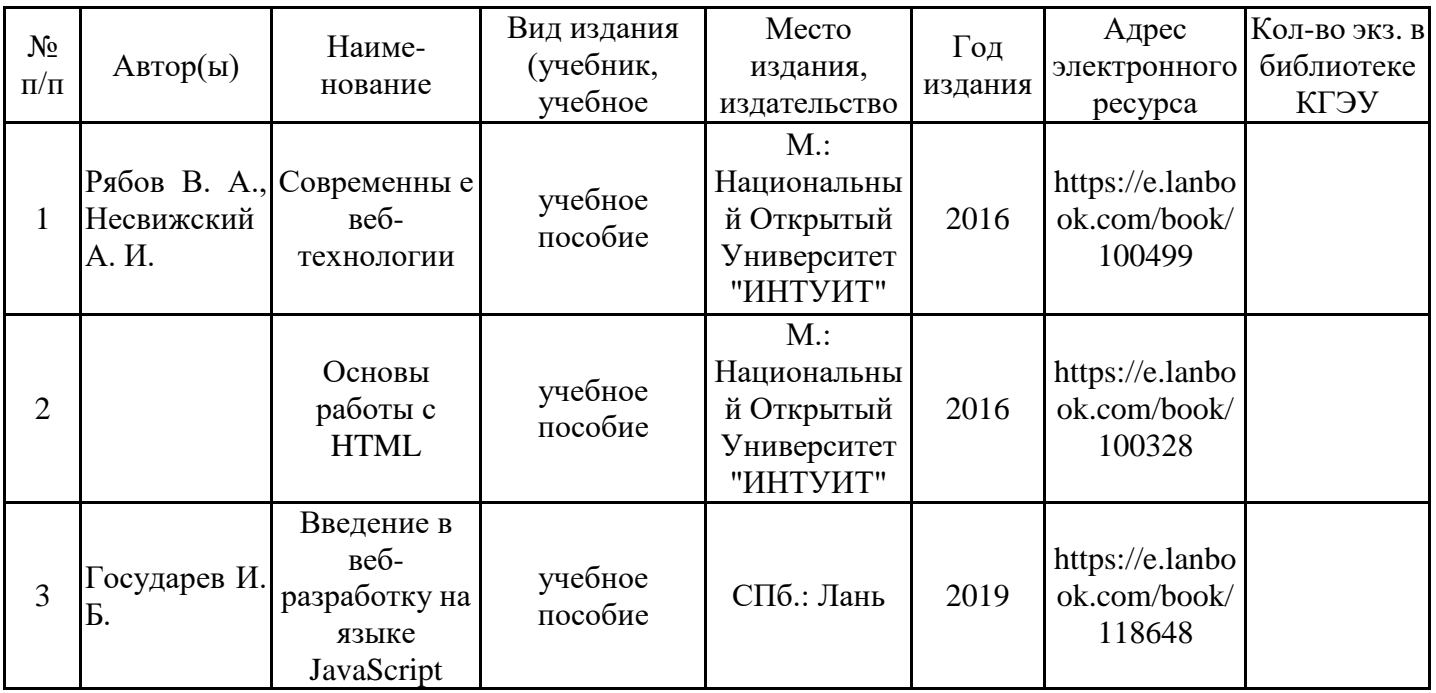

### Дополнительная литература

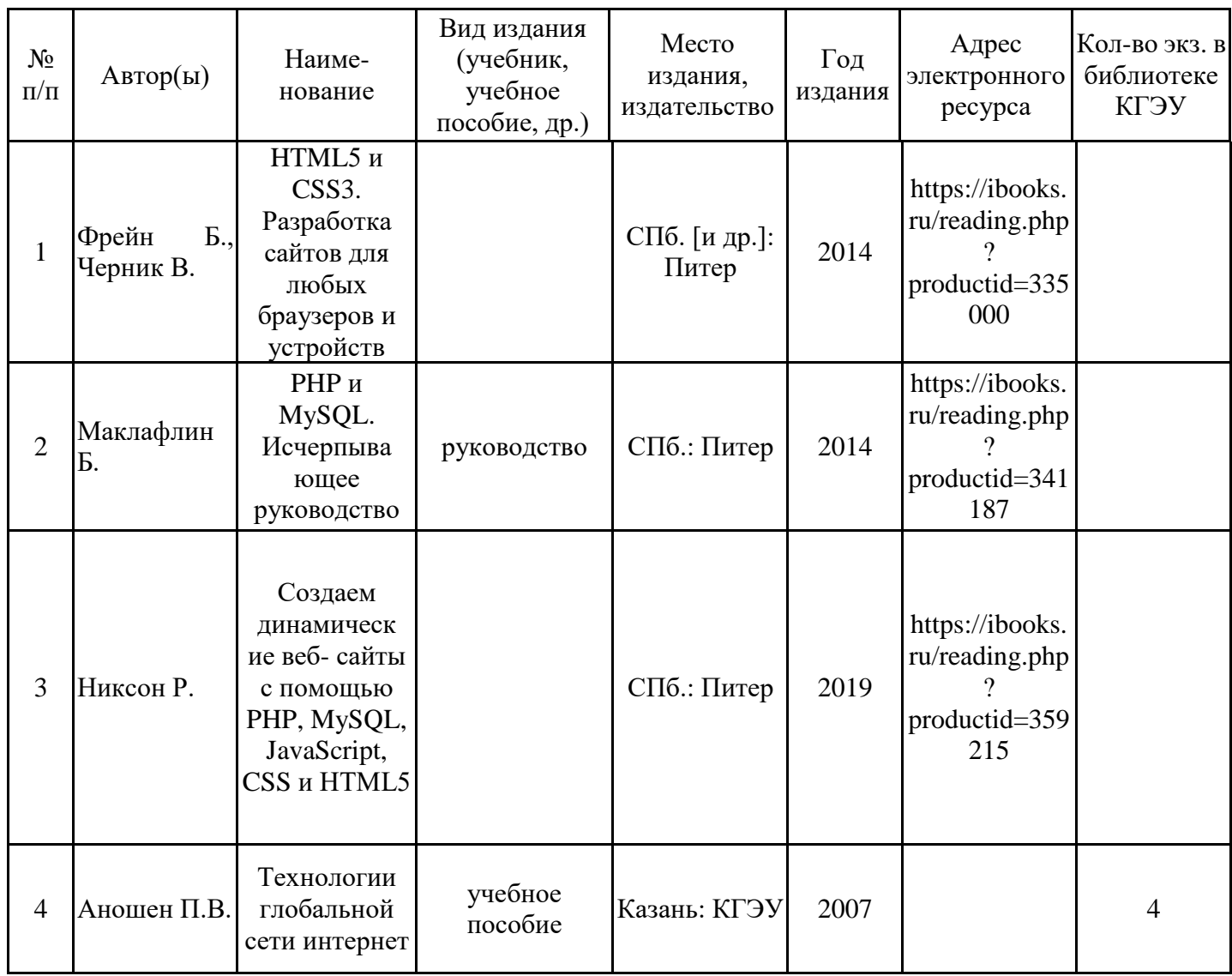

# **6.2. Информационное обеспечение**

# 6.2.1. Электронные и интернет-ресурсы

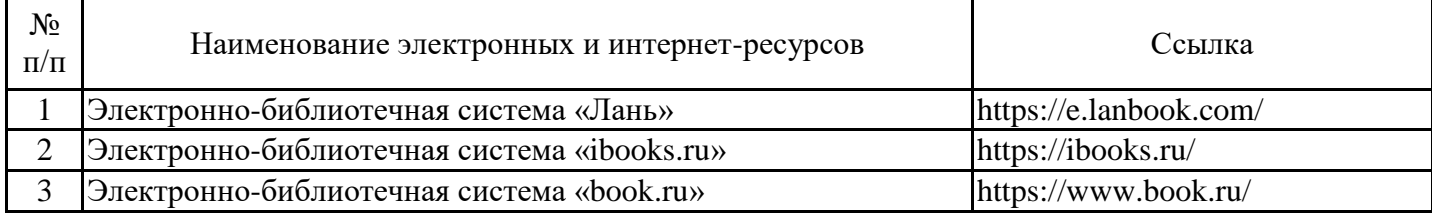

# 6.2.2. Профессиональные базы данных

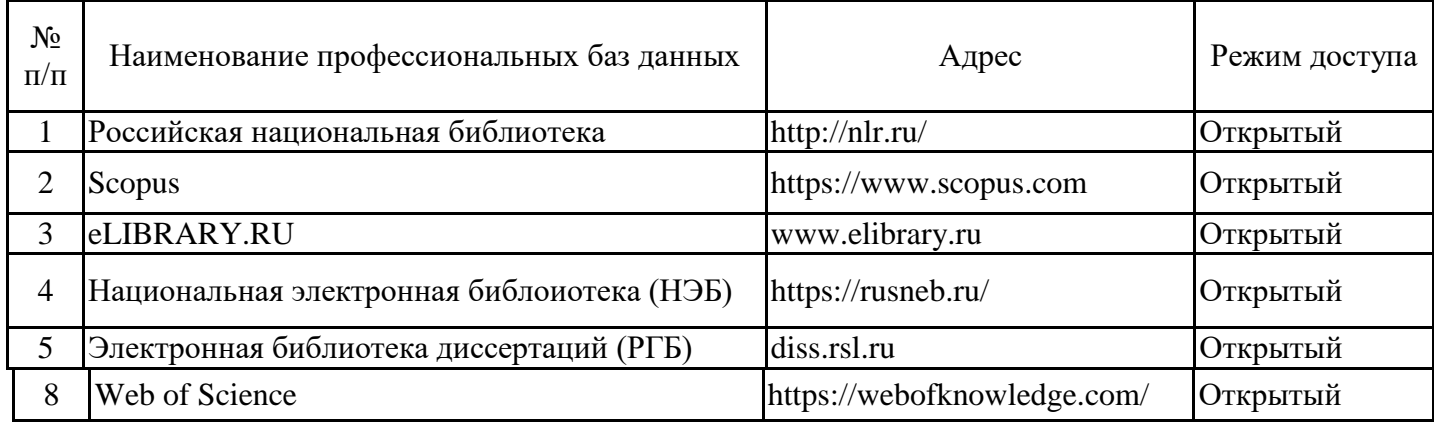

# 6.2.3. Информационно-справочные системы

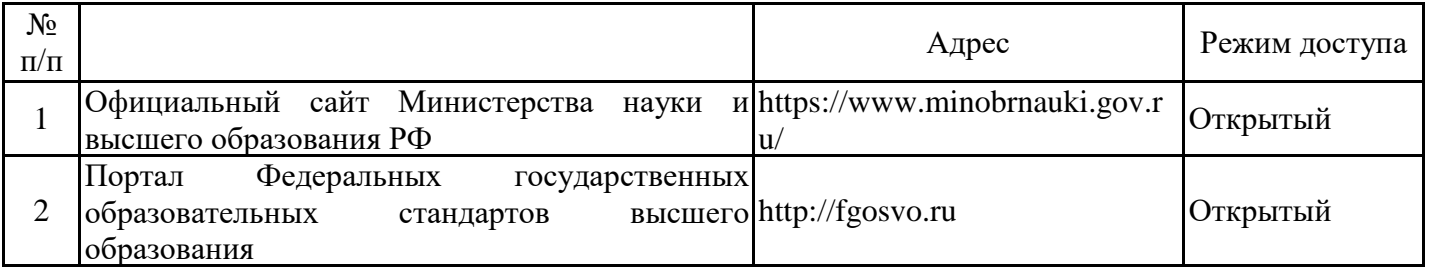

## 6.2.4. Лицензионное и свободно распространяемое программное обеспечение дисциплины

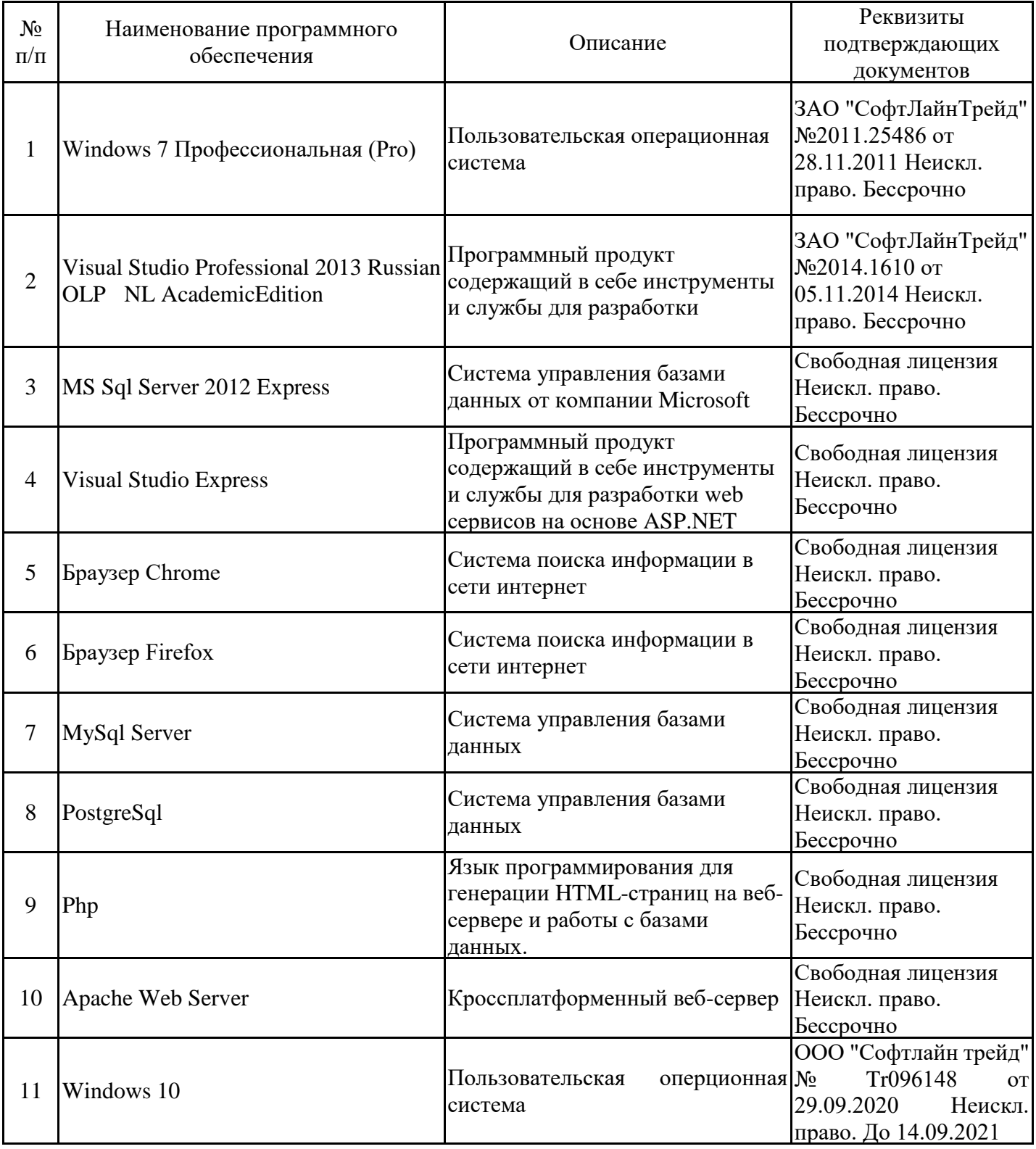

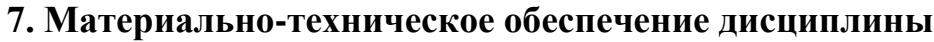

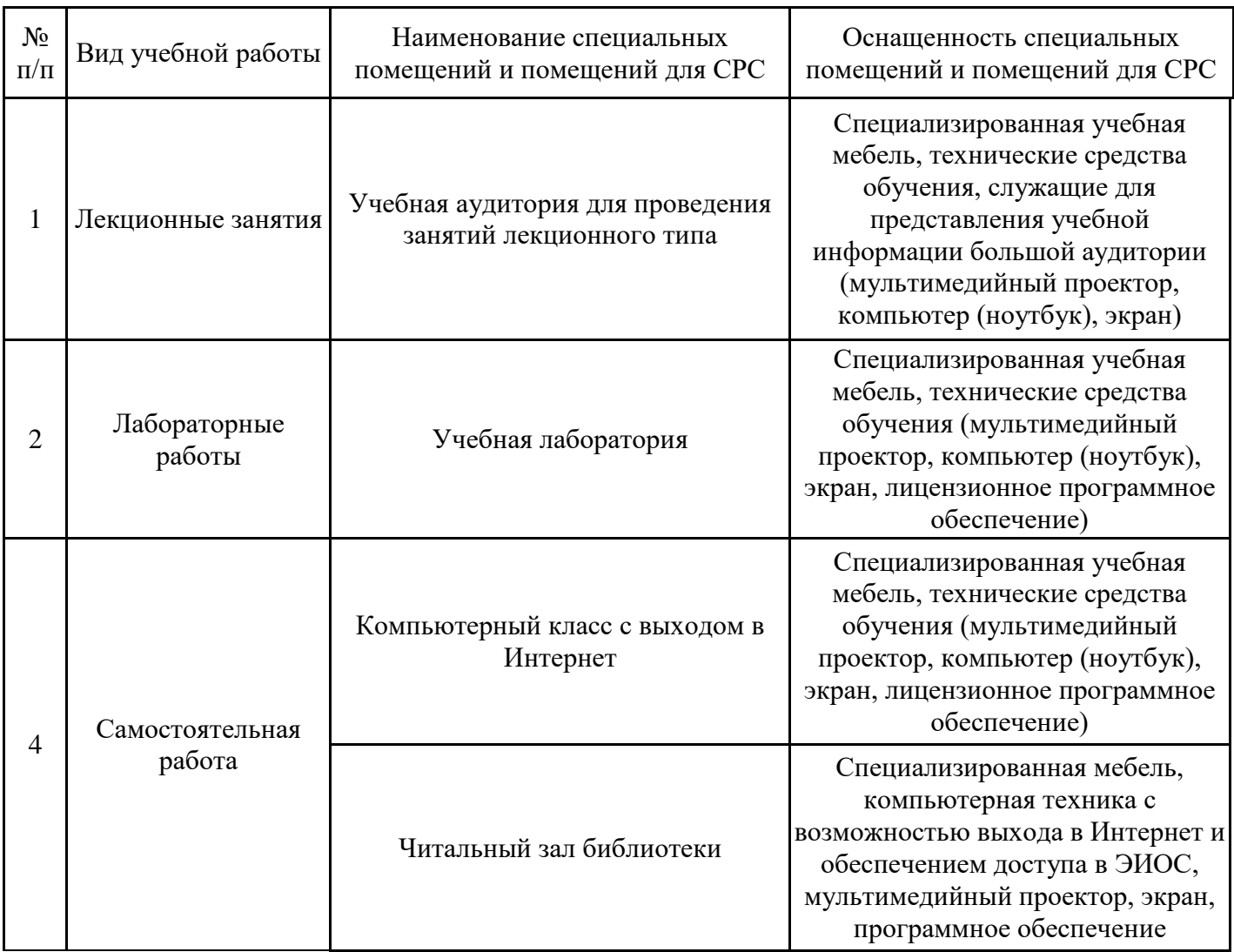

### **8. Особенности организации образовательной деятельности для лиц с ограниченными возможностями здоровья и инвалидов**

Лица с ограниченными возможностями здоровья (ОВЗ) и инвалиды имеют возможность беспрепятственно перемещаться из одного учебно-лабораторного корпуса в другой, подняться на все этажи учебно-лабораторных корпусов, заниматься в учебных и иных помещениях с учетом особенностей психофизического развития и состояния здоровья.

Для обучения лиц с ОВЗ и инвалидов, имеющих нарушения опорно- двигательного аппарата, обеспечены условия беспрепятственного доступа во все учебные помещения. Информация о специальных условиях, созданных для обучающихся с ОВЗ и инвалидов, размещена на сайте университета www//kgeu.ru. Имеется возможность оказания технической помощи ассистентом, а также услуг сурдопереводчиков и тифлосурдопереводчиков.

Для адаптации к восприятию лицами с ОВЗ и инвалидами с нарушенным слухом справочного, учебного материала по дисциплине обеспечиваются следующие условия:

- для лучшей ориентации в аудитории, применяются сигналы оповещения о начале и конце занятия (слово «звонок» пишется на доске);

- внимание слабослышащего обучающегося привлекается педагогом жестом (на плечо кладется рука, осуществляется нерезкое похлопывание);

- разговаривая с обучающимся, педагогический работник смотрит на него, говорит ясно, короткими предложениями, обеспечивая возможность чтения по губам.

Компенсация затруднений речевого и интеллектуального развития слабослышащих обучающихся проводится путем:

- использования схем, диаграмм, рисунков, компьютерных презентаций с гиперссылками, комментирующими отдельные компоненты изображения;

- регулярного применения упражнений на графическое выделение существенных признаков предметов и явлений;

- обеспечения возможности для обучающегося получить адресную консультацию по электронной почте по мере необходимости.

Для адаптации к восприятию лицами с ОВЗ и инвалидами с нарушениями зрения справочного, учебного, просветительского материала, предусмотренного образовательной программой по выбранному направлению подготовки, обеспечиваются следующие условия:

- ведется адаптация официального сайта в сети Интернет с учетом особых потребностей инвалидов по зрению, обеспечивается наличие крупношрифтовой справочной информации о расписании учебных занятий;

- педагогический работник, его собеседник (при необходимости), присутствующие на занятии, представляются обучающимся, при этом каждый раз называется тот, к кому педагогический работник обращается;

- действия, жесты, перемещения педагогического работника коротко и ясно комментируются;

- печатная информация предоставляется крупным шрифтом (от 18 пунктов), тотально озвучивается;

- обеспечивается необходимый уровень освещенности помещений;

- предоставляется возможность использовать компьютеры во время занятий и право записи объяснений на диктофон (по желанию обучающихся).

Форма проведения текущей и промежуточной аттестации для обучающихся с ОВЗ и инвалидов определяется педагогическим работником в соответствии с учебным планом. При необходимости обучающемуся с ОВЗ, инвалиду с учетом их индивидуальных психофизических особенностей дается возможность пройти промежуточную аттестацию устно, письменно на бумаге, письменно на компьютере, в форме тестирования и т.п., либо предоставляется дополнительное время для подготовки ответа.

#### 9. Методические рекомендации для преподавателей по организации воспитательной работы с обучающимися

Методическое обеспечение процесса воспитания обучающихся выступает одним из определяющих факторов высокого качества образования. Преподаватель вуза, демонстрируя высокий профессионализм, эрудицию, четкую гражданскую позицию, самодисциплину, творческий подход в решении профессиональных задач, в ходе образовательного процесса способствует формированию гармоничной личности.

При реализации дисциплины преподаватель может использовать следующие методы воспитательной работы:

- методы формирования сознания личности (беседа, диспут, внушение, инструктаж, контроль, объяснение, пример, самоконтроль, рассказ, совет, убеждение и др.);

- методы организации деятельности и формирования опыта поведения (задание, общественное мнение, педагогическое требование, поручение, приучение, создание воспитывающих ситуаций, тренинг, упражнение, и др.);

- методы мотивации деятельности и поведения (одобрение, поощрение социальной активности, порицание, создание ситуаций успеха, создание ситуаций для эмоциональнонравственных переживаний, соревнование и др.)

При реализации дисциплины преподаватель должен учитывать следующие направления воспитательной деятельности:

Гражданское и патриотическое воспитание:

- формирование у обучающихся целостного мировоззрения, российской идентичности, уважения к своей семье, обществу, государству, принятым в семье и обществе духовно-нравственным и социокультурным ценностям, к национальному, культурному и историческому наследию, формирование стремления к его сохранению и развитию;

- формирование у обучающихся активной гражданской позиции, основанной на традиционных культурных, духовных и нравственных ценностях российского общества, для повышения способности ответственно реализовывать свои конституционные права и обязанности;

- развитие правовой и политической культуры обучающихся, расширение конструктивного участия в принятии решений, затрагивающих их права и интересы, в том числе в различных формах самоорганизации, самоуправления, общественно-значимой деятельности;

- формирование мотивов, нравственных и смысловых установок личности, позволяющих противостоять экстремизму, ксенофобии, дискриминации по социальным, религиозным, расовым, национальным признакам, межэтнической и межконфессиональной нетерпимости, другим негативным социальным явлениям.

Духовно-нравственное воспитание:

- воспитание чувства достоинства, чести и честности, совестливости, уважения к родителям, учителям, людям старшего поколения;

- формирование принципов коллективизма и солидарности, духа милосердия и сострадания, привычки заботиться о людях, находящихся в трудной жизненной ситуации;

- формирование солидарности и чувства социальной ответственности по отношению к людям с ограниченными возможностями здоровья, преодоление психологических барьеров по отношению к людям с ограниченными возможностями;

- формирование эмоционально насыщенного и духовно возвышенного отношения к миру, способности и умения передавать другим свой эстетический опыт.

Культурно-просветительское воспитание:

- формирование уважения к культурным ценностям родного города, края, страны;

- формирование эстетической картины мира;

- повышение познавательной активности обучающихся.

Научно-образовательное воспитание:

- формирование у обучающихся научного мировоззрения;

- формирование умения получать знания;

- формирование навыков анализа и синтеза информации, в том числе в профессиональной области.

# **Структура дисциплины для заочной формы обучения**

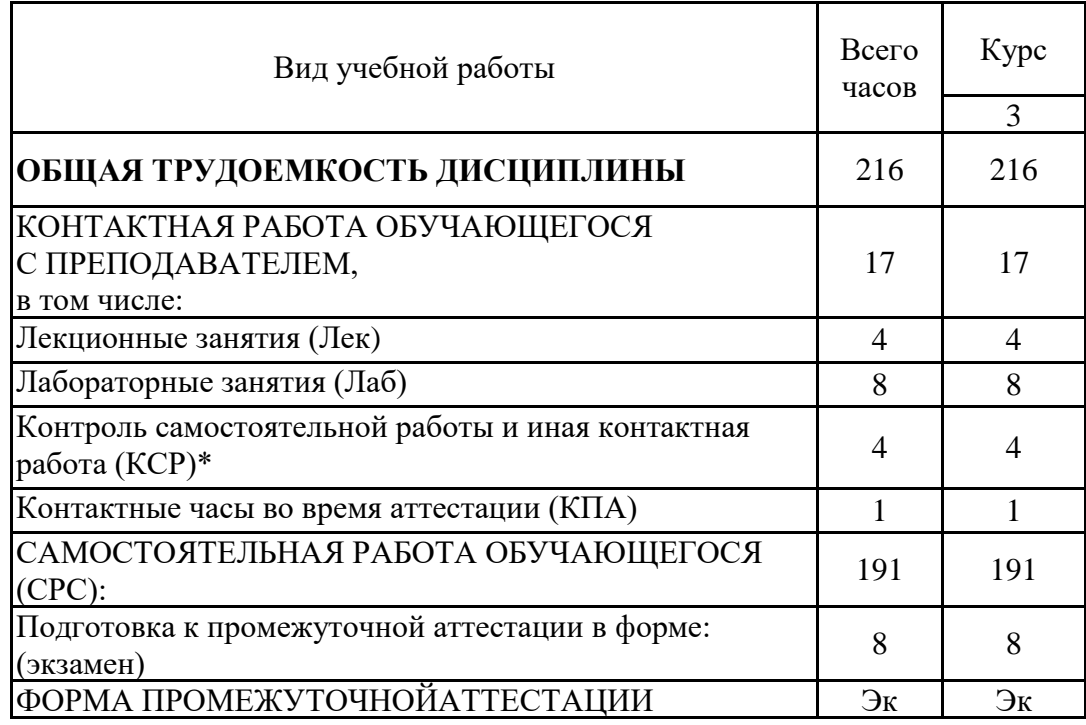

#### **Лист регистрации изменений**

Дополнения и изменения в рабочей программе дисциплины на 20 /20 учебный год

В программу вносятся следующие изменения:

 $1.$   $\Box$ 2. 3. \_\_\_\_\_\_\_\_\_\_\_\_\_\_\_\_\_\_\_\_\_\_\_\_\_\_\_\_\_\_\_\_\_\_\_\_\_\_\_\_\_\_\_\_\_\_\_\_\_\_\_\_\_\_\_\_\_\_\_\_\_\_\_\_ *Указываются номера страниц, на которых внесены изменения, и кратко дается характеристика этих изменений* Программа одобрена на заседании кафедры – разработчика « » 20 г., протокол № Зав. кафедрой \_\_\_\_\_\_\_\_\_\_\_\_\_\_\_\_\_ Программа одобрена методическим советом института « $\longrightarrow$  20  $\blacksquare$ г., протокол № Зам. директора по УМР\_\_\_\_\_\_\_\_\_\_\_\_\_\_\_\_\_\_\_ /\_\_\_\_\_\_\_\_\_\_\_\_\_\_\_/ *Подпись, дата* Согласовано: Руководитель ОПОП \_\_\_\_\_\_\_\_\_\_\_\_\_\_\_\_\_\_\_\_\_\_ /\_\_\_\_\_\_\_\_\_\_\_\_\_\_\_/ *Подпись, дата*

*Приложение к рабочей программе дисциплины*

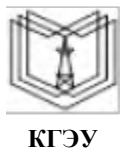

МИНИСТЕРСТВО НАУКИ И ВЫСШЕГО ОБРАЗОВАНИЯ РОССИЙСКОЙ ФЕДЕРАЦИИ

**Федеральное государственное бюджетное образовательное учреждение высшего образования**

**КГЭУ «КАЗАНСКИЙ ГОСУДАРСТВЕННЫЙ ЭНЕРГЕТИЧЕСКИЙ УНИВЕРСИТЕТ» (ФГБОУ ВО «КГЭУ»)**

## **ОЦЕНОЧНЫЕ МАТЕРИАЛЫ по дисциплине**

Разработка Web-приложений задач ИСУ

Направление подготовки 09.03.01 Информатика и вычислительная техника

Направленность (профиль) 09.03.01 Информационные системы управления бизнес-процессами

Квалификация бакалавр

Оценочные материалы по дисциплине «Разработка Web-приложений задач ИСУ» – комплект контрольно-измерительных материалов, предназначенных для оценивания результатов обучения на соответствие индикаторам достижения компетенции(й):

ПК-4. Способен разработать Web-приложение задачи ИСУ

ПК-4.1. Проектирует базу данных и дизайн ПО

ПК-4.2. Выбирает среду разработки и создает Web-приложение

Оценивание результатов обучения по дисциплине осуществляется в рамках текущего контроля успеваемости, проводимого по балльно-рейтинговой системе (БРС), и промежуточной аттестации.

Текущий контроль успеваемости обеспечивает оценивание процесса обучения по дисциплине. При текущем контроле успеваемости используются следующие оценочные средства: контрольная

работа, собеседование, отчет по

лабораторной работе.

Промежуточная аттестация имеет целью определить уровень достижения запланированных результатов обучения по дисциплине за 4 семестр. Форма промежуточной аттестации экзамен.

Оценочные материалы включают задания для проведения текущего контроля успеваемости и промежуточной аттестации обучающихся, разработанные в соответствии с рабочей программой дисциплины.

#### **1.Технологическая карта**

Семестр 4

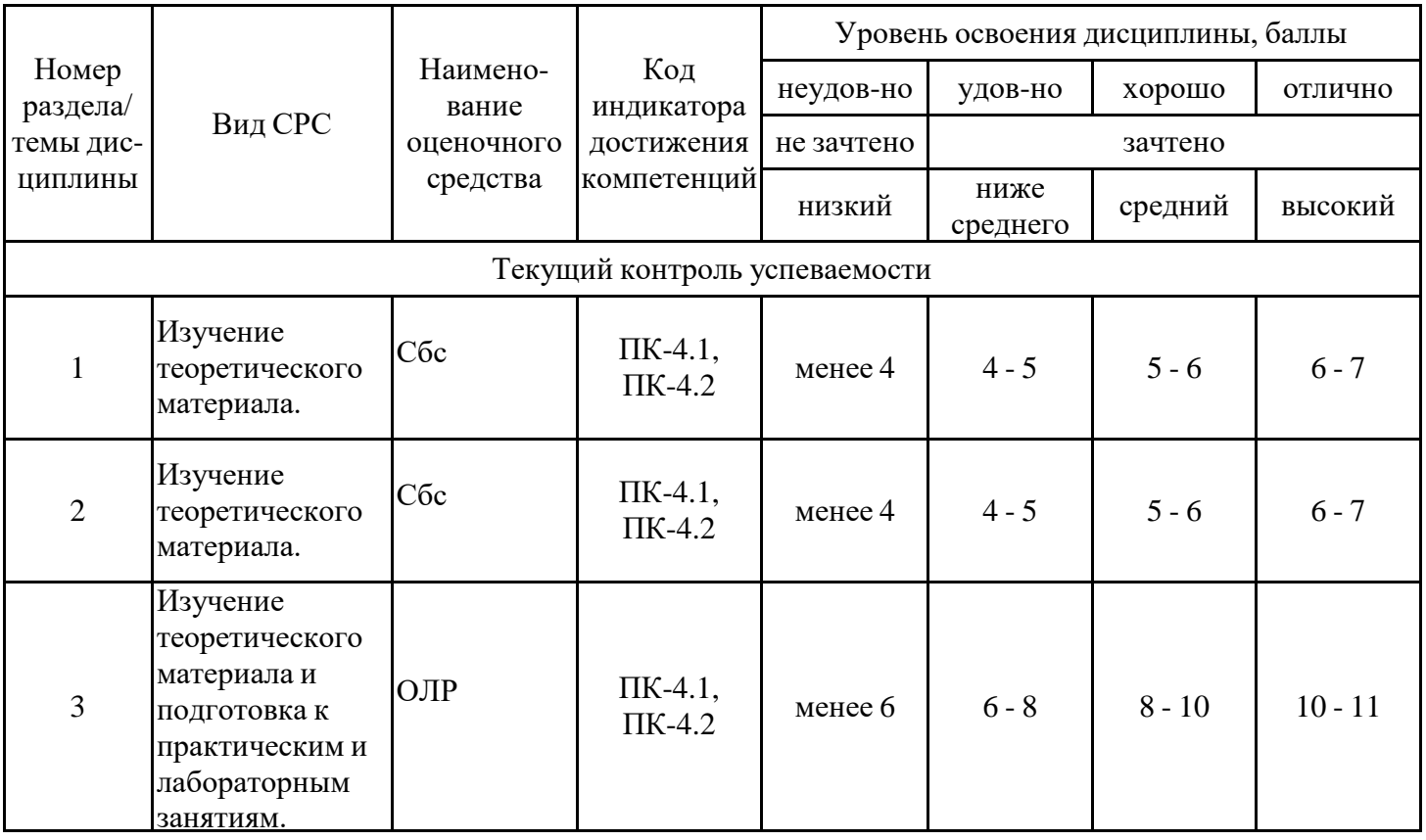

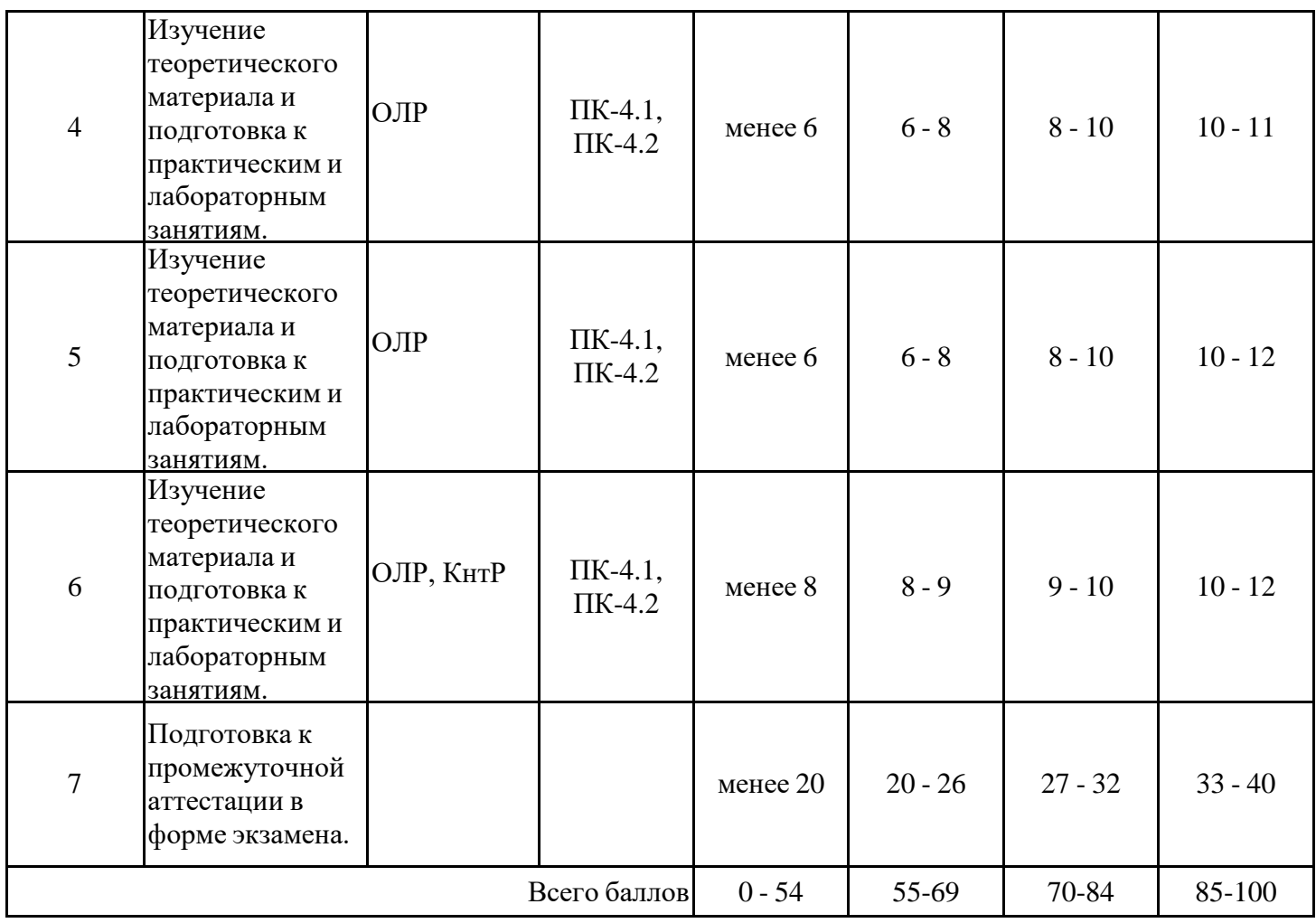

### **2. Перечень оценочных средств**

Краткая характеристика оценочных средств, используемых при текущем контроле успеваемости и промежуточной аттестации обучающегося по дисциплине:

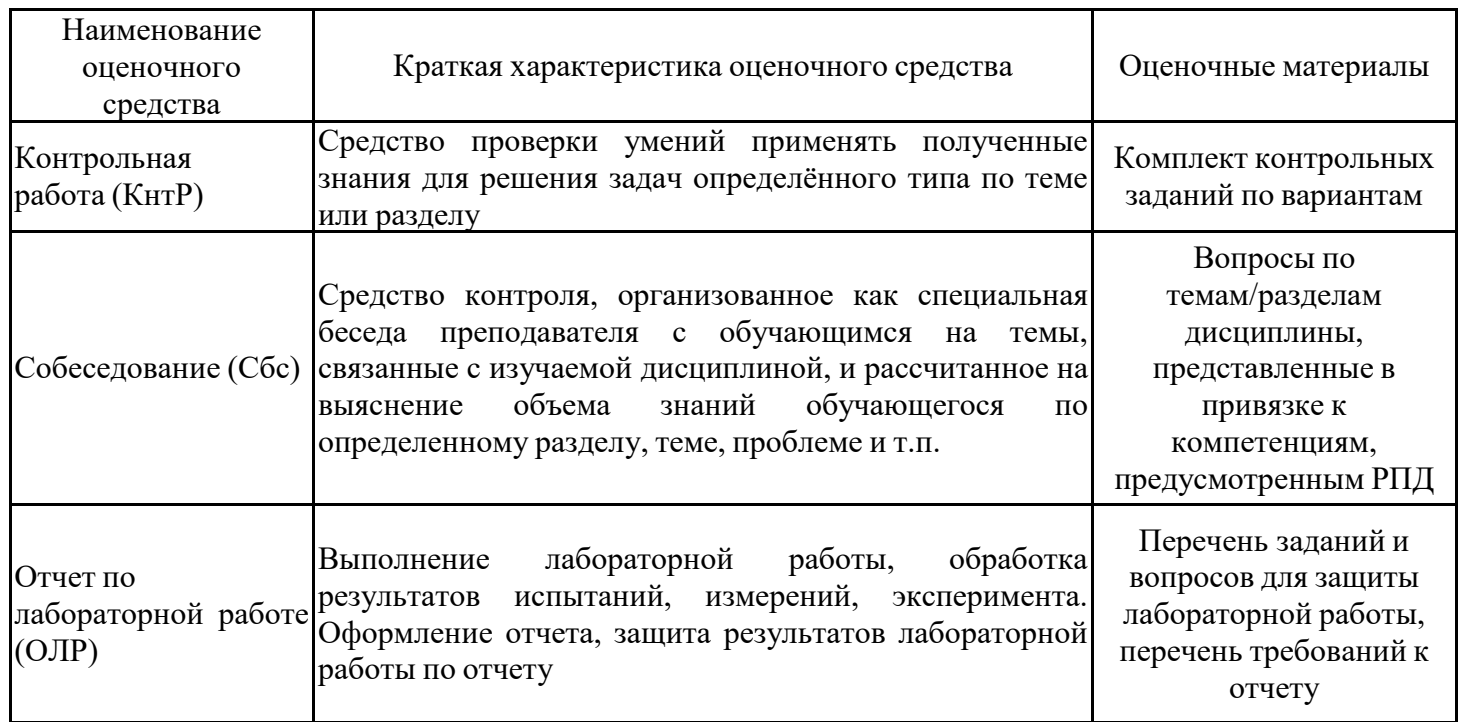

# **3. Оценочные материалы текущего контроля успеваемости обучающихся**

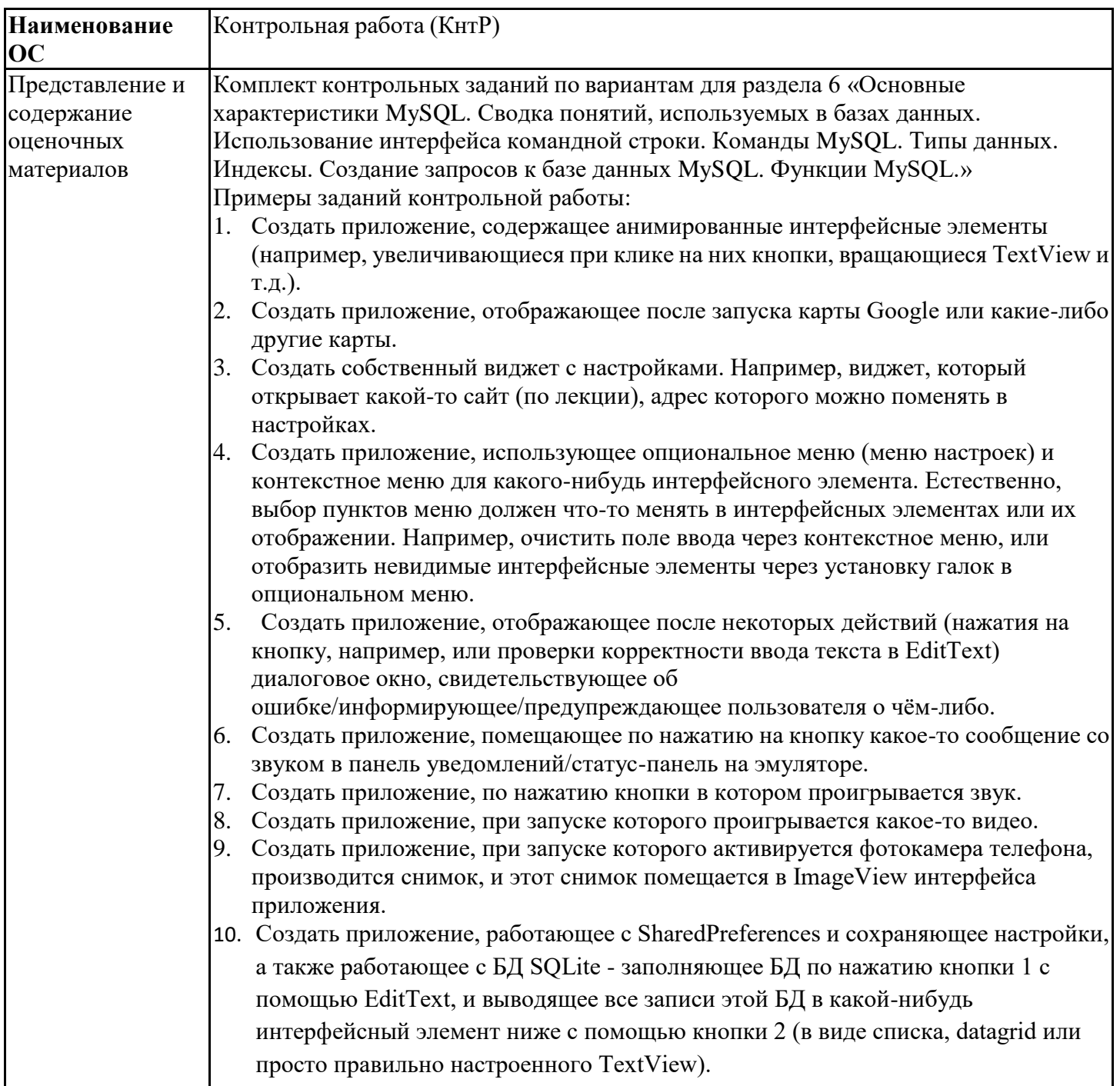

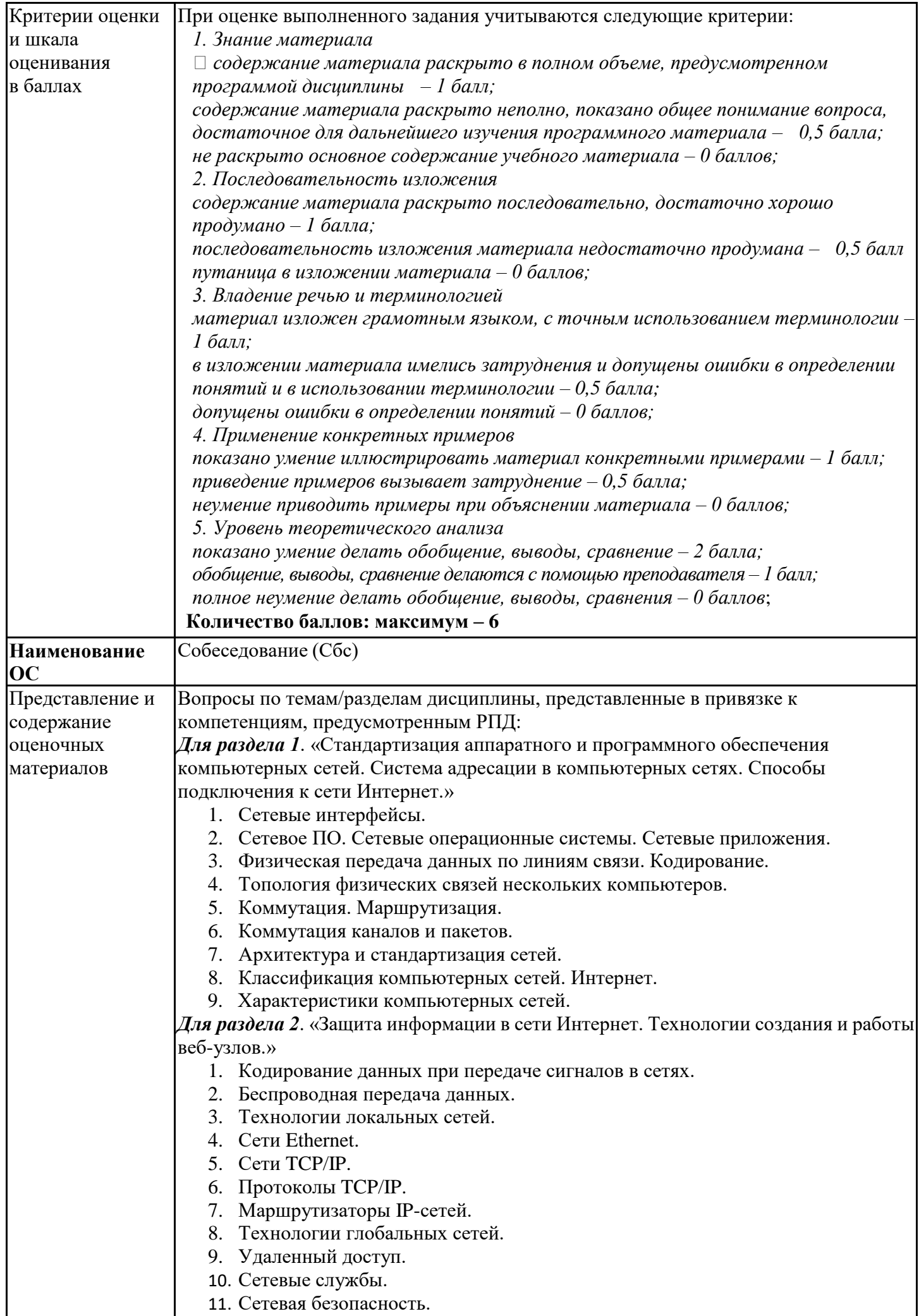

![](_page_23_Picture_260.jpeg)

![](_page_24_Picture_145.jpeg)

# **4. Оценочные материалы промежуточной аттестации**

![](_page_24_Picture_146.jpeg)

![](_page_25_Picture_240.jpeg)

![](_page_26_Picture_211.jpeg)

![](_page_27_Picture_143.jpeg)